**TM** 

## **Deploying Grid Services Using Hadoop**

**Allen Wittenauer**

April 11, 2008

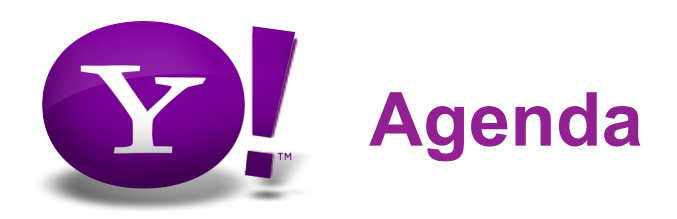

- Grid Computing At Yahoo!
- Quick Overview of Hadoop
	- "Hadoop for Systems Administrators"
- Scaling Hadoop Deployments
- Yahoo!'s Next Generation Grid Infrastructure
- Questions (and maybe even Answers!)

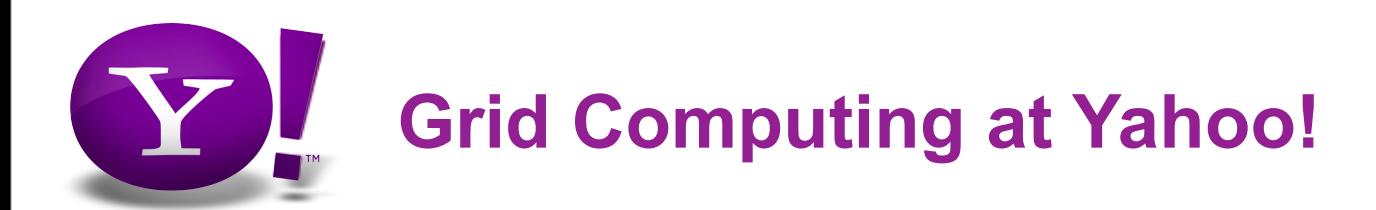

## • Drivers

- 500M unique users per month
- Billions of interesting events per day
- *"Data analysis is the inner-loop at Yahoo!"*
- Yahoo! Grid Vision and Focus
	- On-demand, shared access to vast pool of resources
	- Support for massively parallel execution (1000s of processors)
	- Data Intensive Super Computing (DISC)
	- Centrally provisioned and managed
	- Service-oriented, elastic

## • What We're Not

- Not "Grid" in the sense of scientific community (Globus, etc)
- Not focused on public or 3rd-party utility (Amazon EC2/S3, etc)

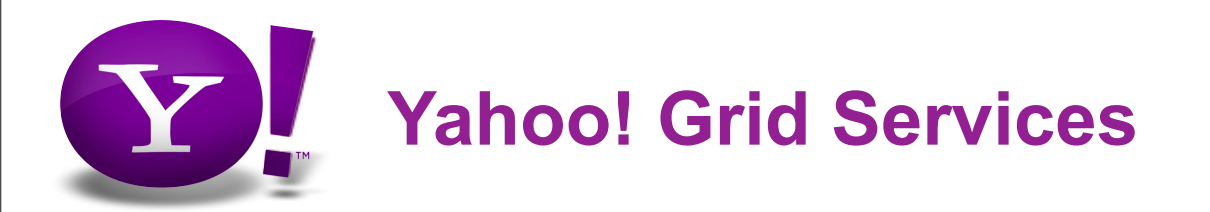

- Operate multiple grids within Yahoo!
- 10,000s nodes, 100,000s cores, TBs RAM, PBs disk
- Support large internal user community
	- Account management, training, etc
- Manage data needs
	- Ingest TBs per day
- Deploy and manage software (Hadoop, Pig, etc)

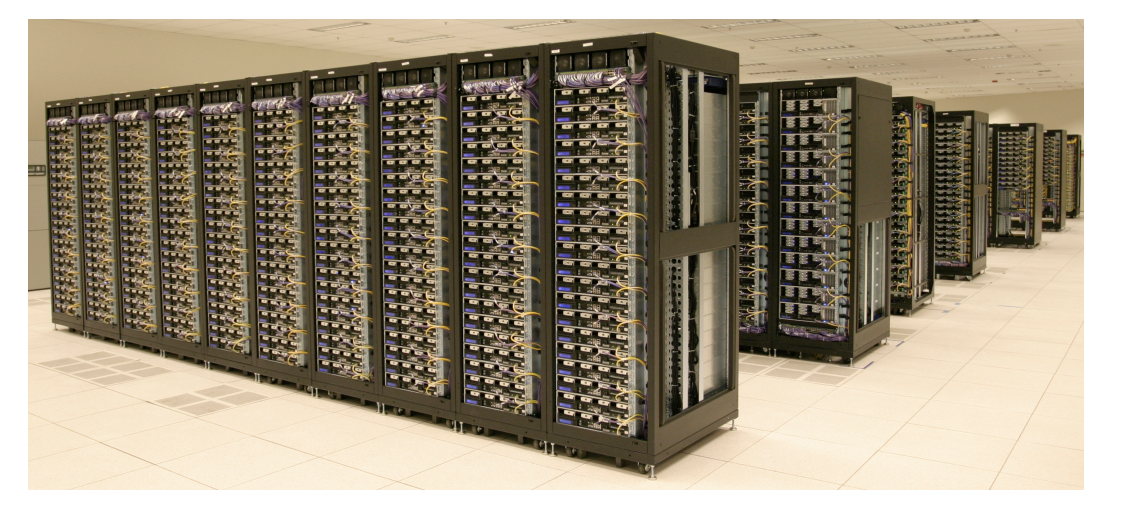

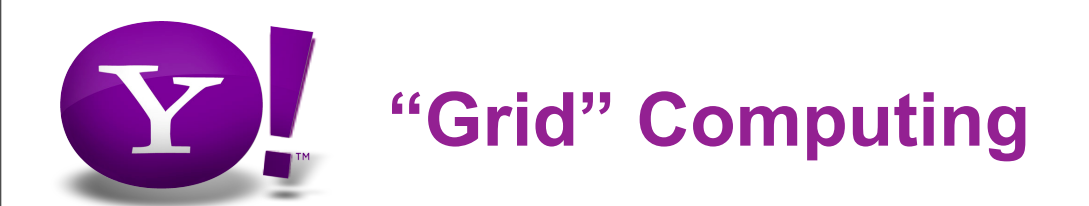

- What we really do is utility computing
	- Nobody knows what "utility computing" is, but everyone has heard of "grid computing"
		- Grid computing implies sharing across resources owned by multiple, independent organizations
		- Utility computing implies sharing one owner's resources by multiple, independent customers
- Ultimate goal is to provide shared compute and storage resources
	- Instead of going to a hardware committee to provision balkanized resources, a project allocates a part of its budget for use on Yahoo!'s shared grids
	- Pay as you go
		- Only buy 100 computers for 15 minutes of compute time vs. 100 computers 24x7

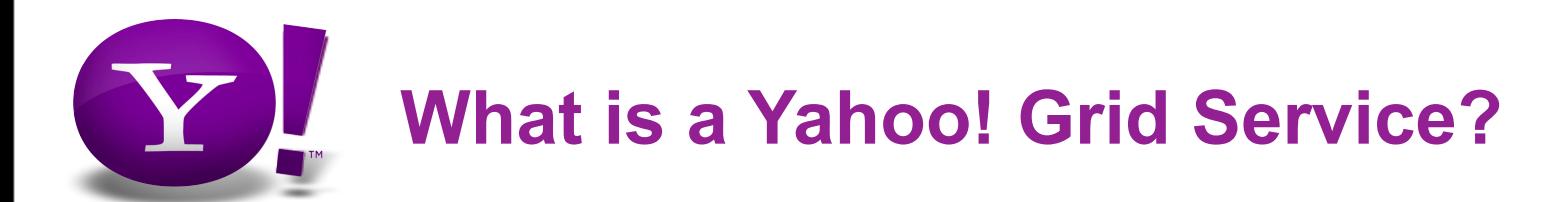

- Thousands of machines using basic network hardware
	- It's hard to program for many machines
- Clustering and sharing software
	- Hadoop, HOD, Torque, Maui, and other bits...
- Petabytes of data
	- It's an engineering challenge to load so much data from many sources
- Attached development environment
	- A clean, well lit place to interact with a grid
- User support
	- Learning facilitation
- Usage tracking and billing
	- Someone has to pay the bills...

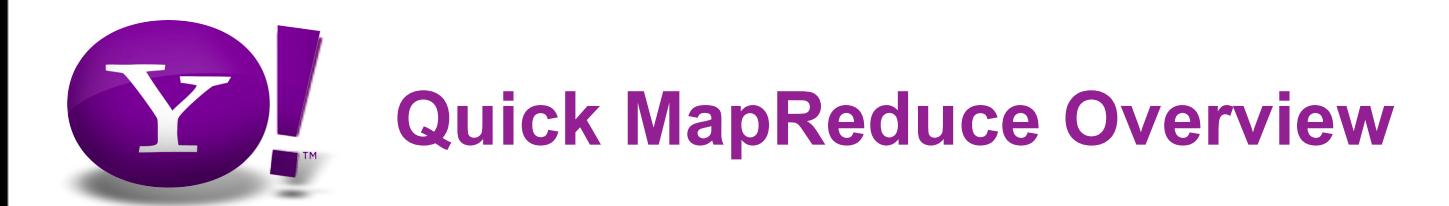

- Application writer specifies
	- two functions: Map and Reduce
	- set of input files
- Workflow
	- input phase generates a number of FileSplits from input files (one per Map Task)
	- Map phase executes user function to transform key/value inputs into new key/value outputs
	- Framework sorts and shuffles
	- Reduce phase combines all k/v's with the same key into new k/v's
	- Output phase writes the resulting pairs to files
	- cat  $*$  | grep | sort | uniq -c | cat > out

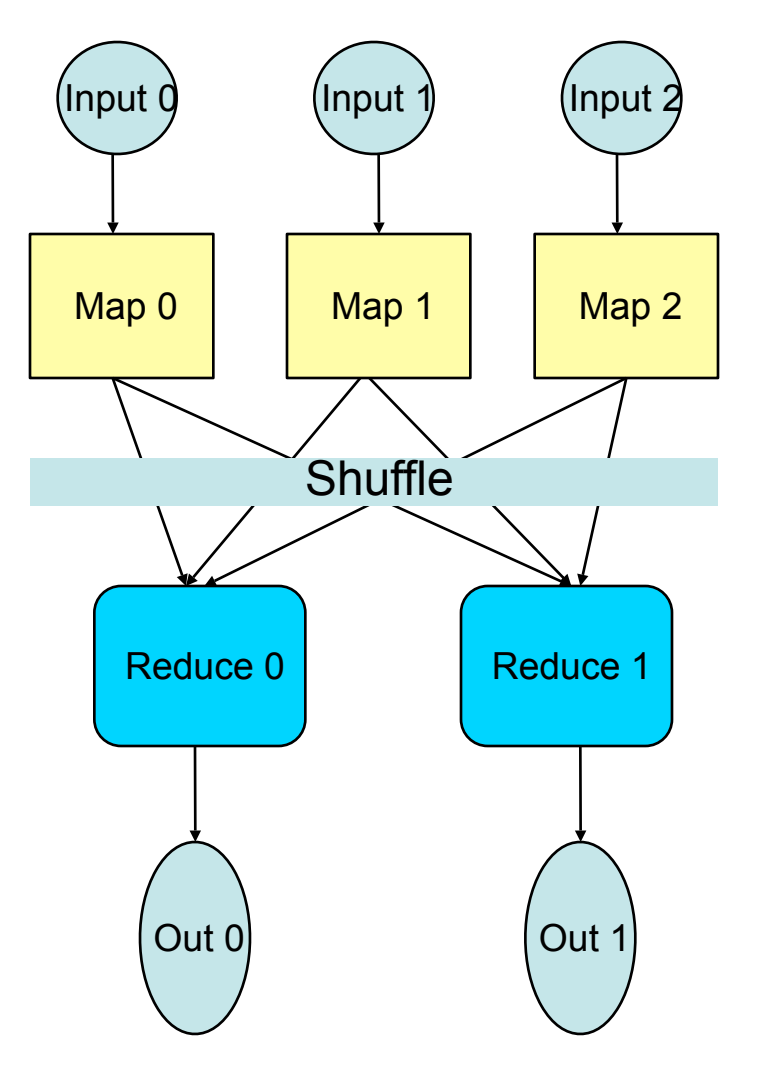

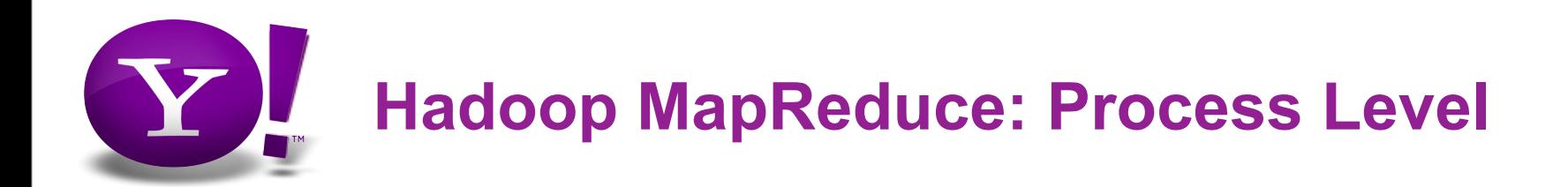

- Job
	- Map Function + Reduce Function + List of inputs

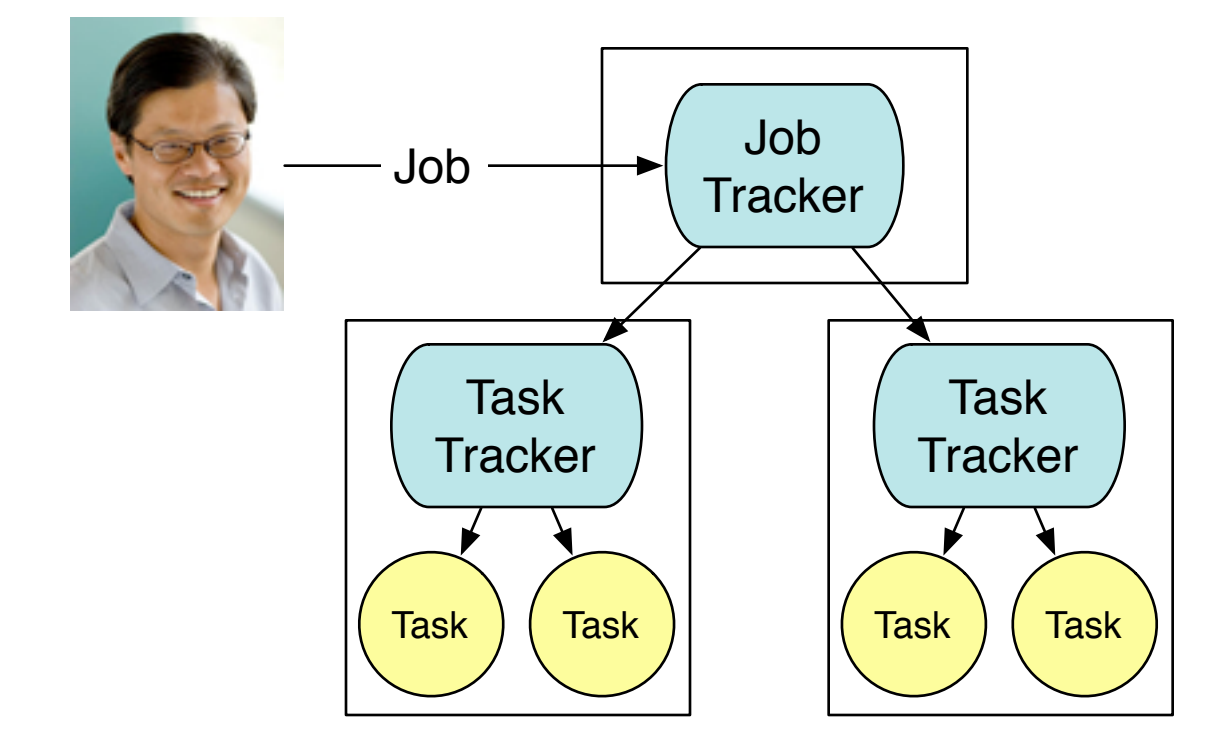

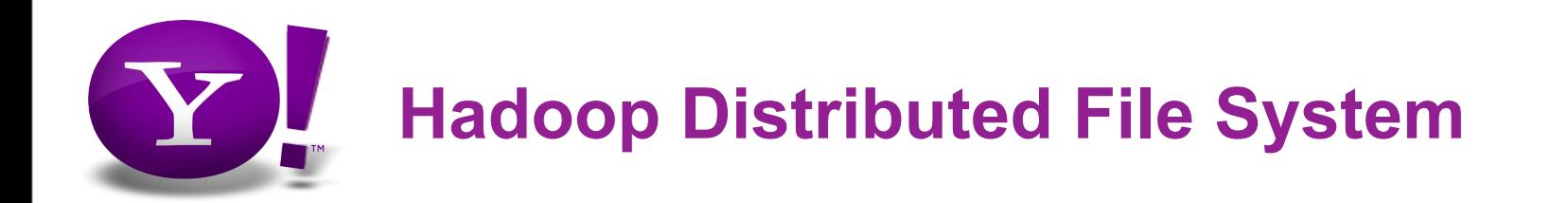

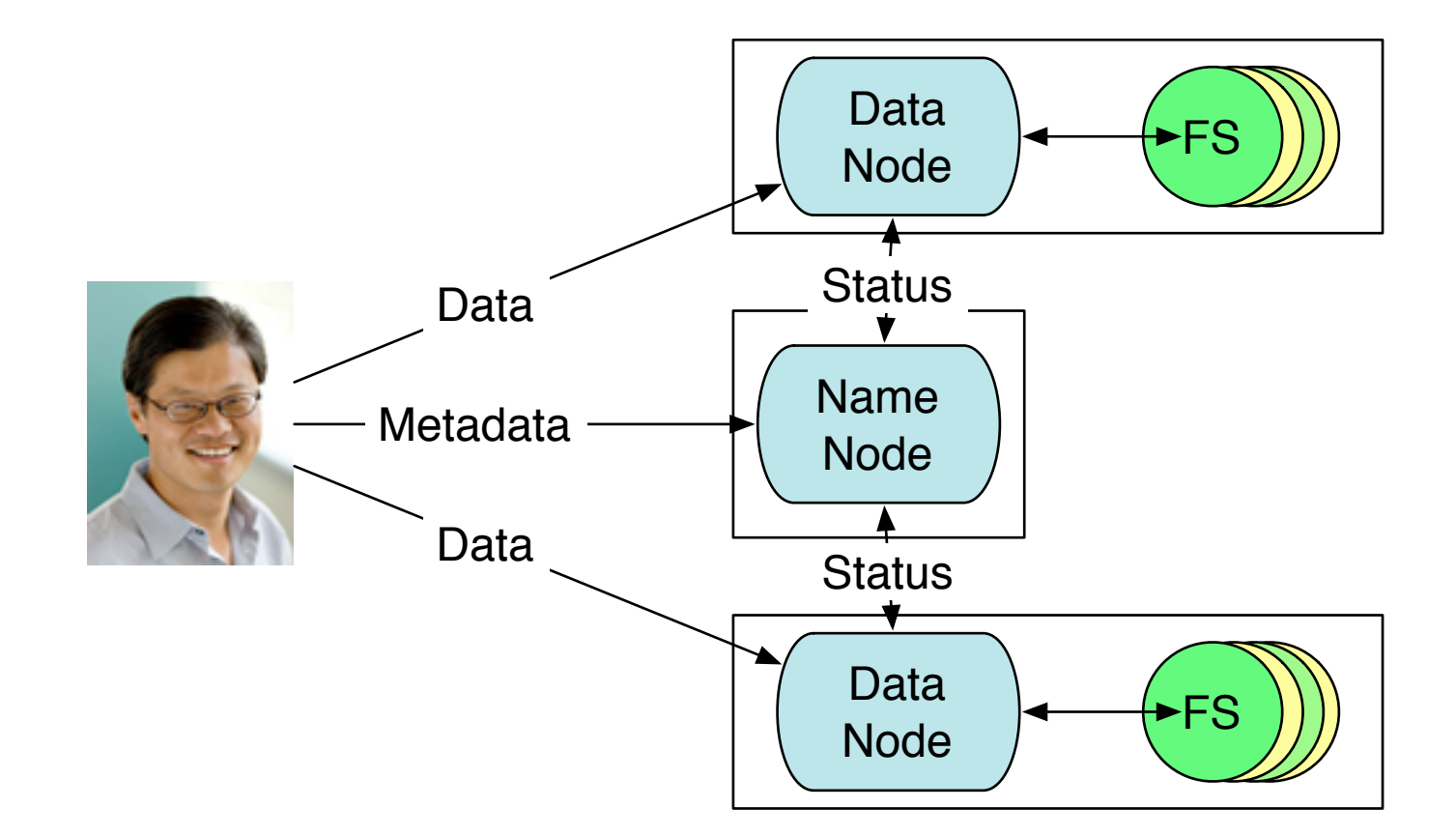

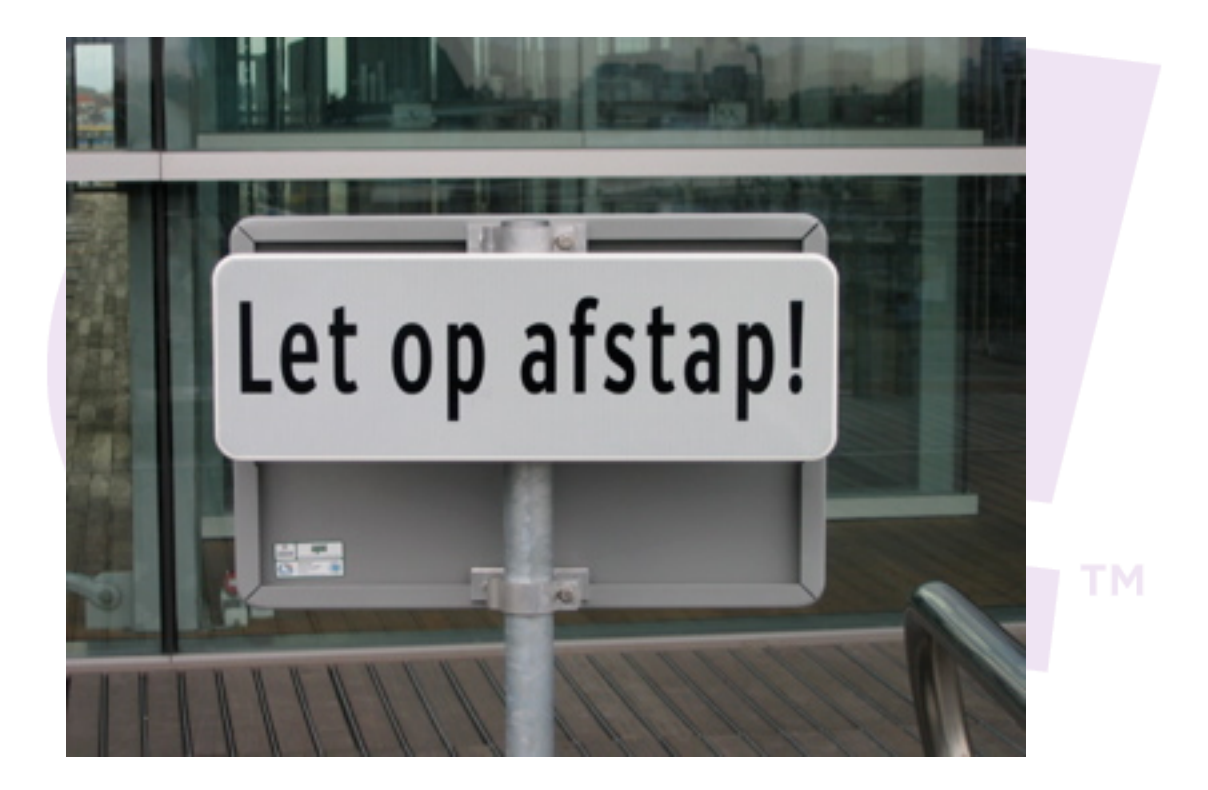

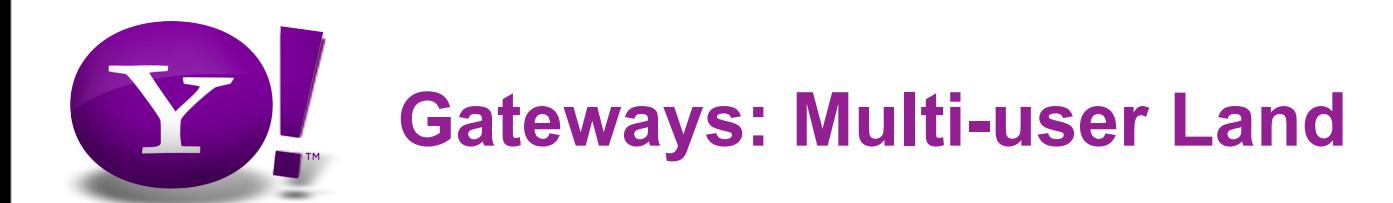

- Provided for two main purposes
	- Meaningful development interaction with a compute cluster
		- High bandwidth, low latency, and few network barriers enable a tight development loop when creating MapReduce jobs
	- Permission and privilege separation
		- Limit exposure to sensitive data
			- Hadoop 0.15 and lower lack users, permissions, etc.
			- Hadoop 0.16 has users and "weak" permissions
- **Characteristics** 
	- "Replacement" Lab machine
	- World-writable local disk space
		- Any single-threaded processing
		- Code debugging

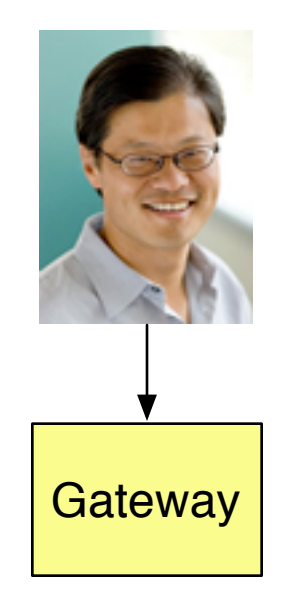

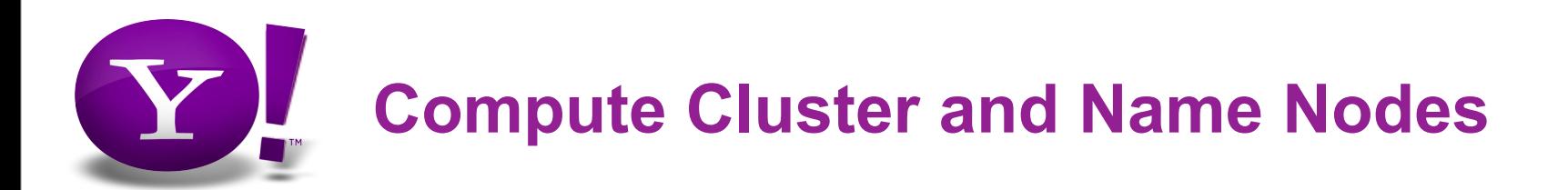

- Compute Cluster Node
	- Users cannot login!
	- All nodes run both MapReduce and HDFS frameworks
	- usually 500 to 2000 machines
	- Each cluster kept relatively homogenous
	- Hardware configuration
		- 2xSockets (2 or 4 core)
		- 4x500-750G
		- 6G-8G RAM

Name Node Data Node Task **Tracker** 

- Name Node
	- 16G RAM
		- 14G Java heap = 18-20 million files

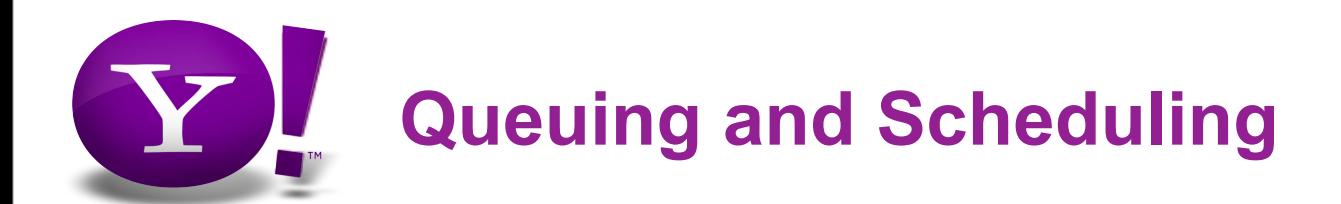

- Hadoop does not have an advanced scheduling system
	- MapReduce JobTracker manages one or more jobs running within a set of machines
	- Works well for "dedicated" applications, but does not work so well for shared resources
- Grid Services are intended to be a shared multi-user, multi-application environment
	- Need to combine Hadoop with an external queuing and scheduling system...

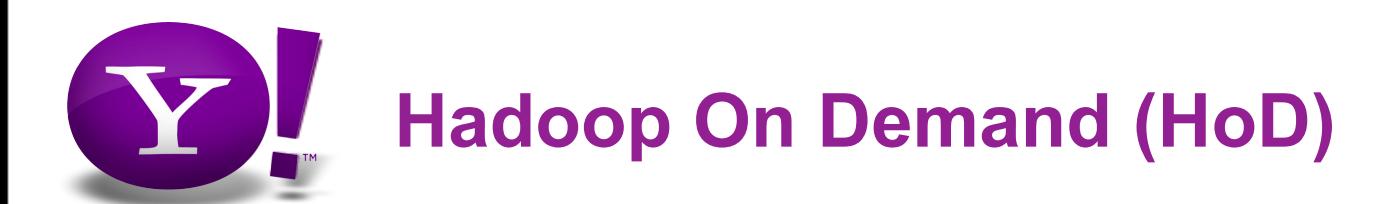

- Wrapper around PBS commands
	- We use freely available Torque and Maui
- Big win: virtual private JobTracker clusters
	- Job isolation
	- Users create clusters of the size they need
	- Submit jobs to their private JT
- Big costs:
	- Lose data locality
	- Increased complexity
	- Lose a node for private JobTracker
	- Single reducer doesn't free unused nodes
		- ~ 30% efficiency lost!
- Looking at changing Hadoop scheduling
	- Task scheduling flexibility combined with node elasticity

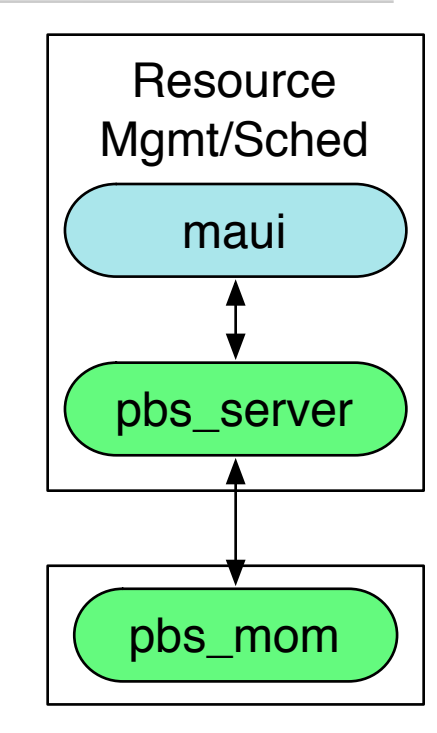

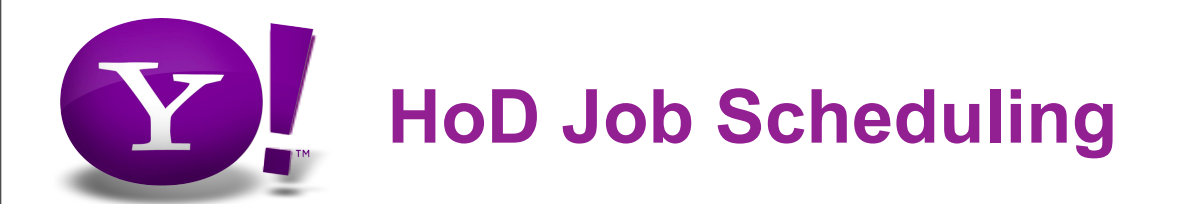

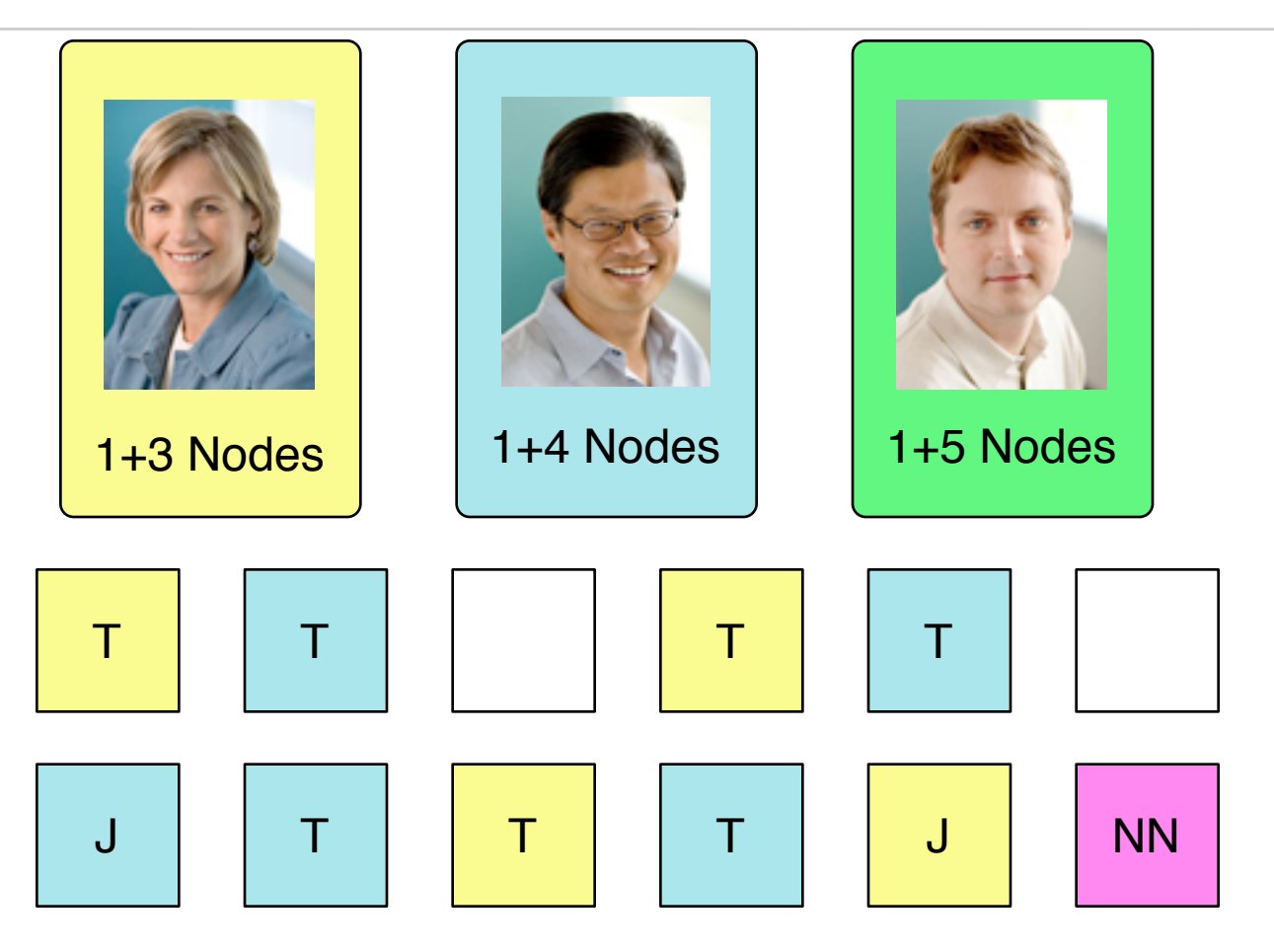

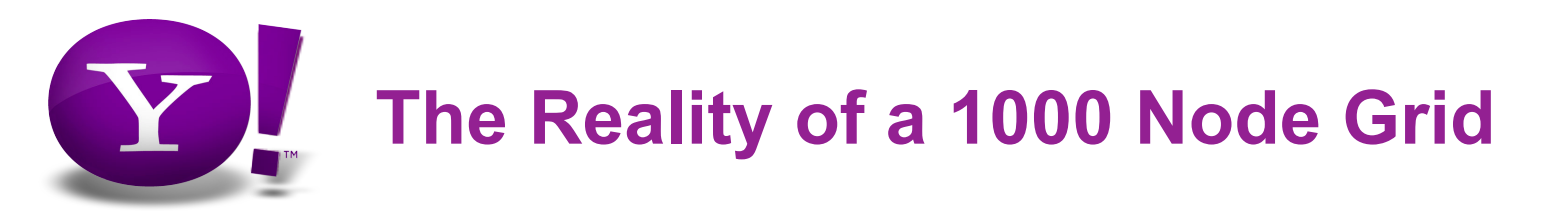

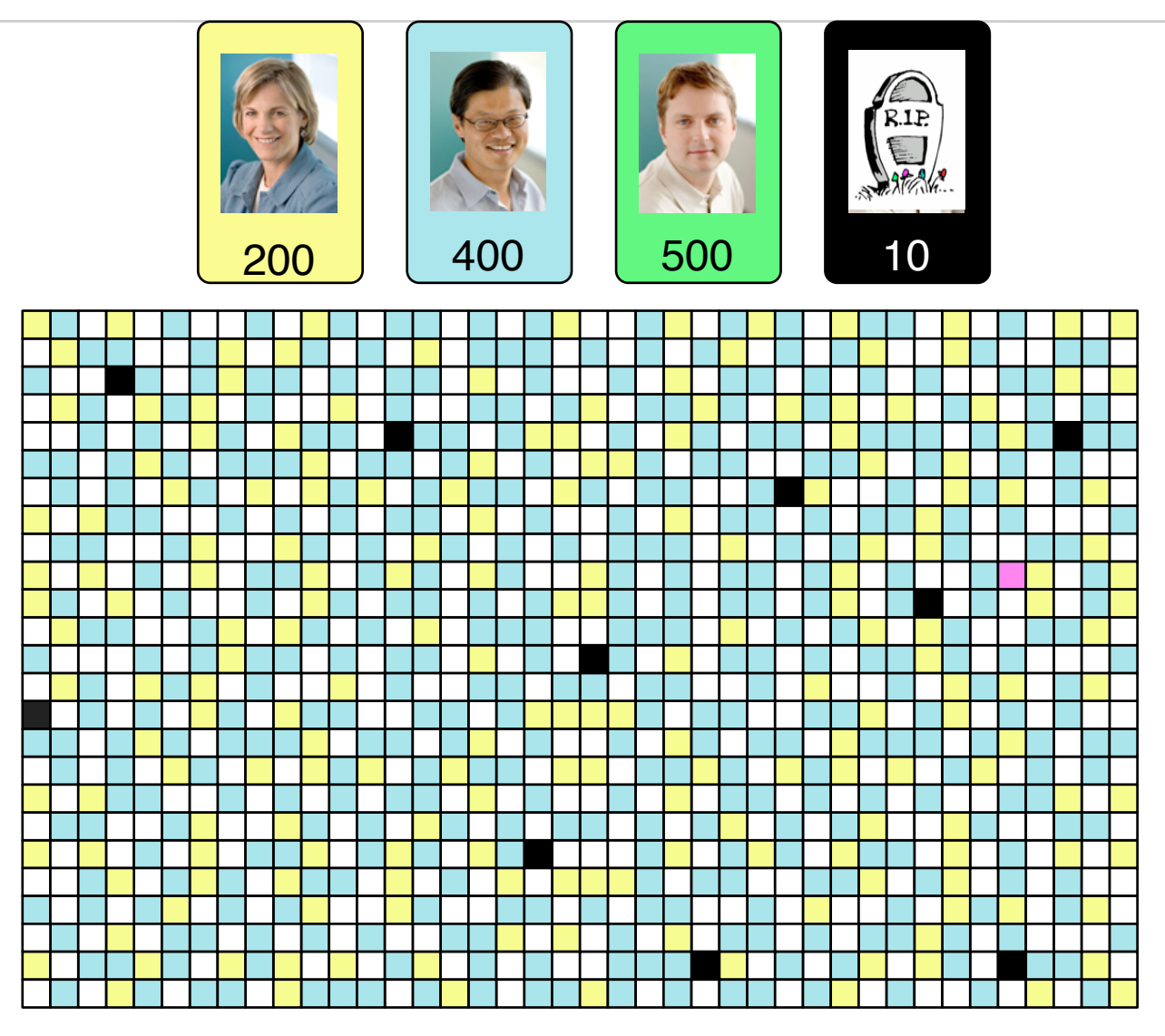

![](_page_16_Picture_0.jpeg)

![](_page_16_Figure_1.jpeg)

![](_page_17_Picture_0.jpeg)

![](_page_17_Figure_1.jpeg)

## **Yahoo!'s Next Generation Grid Infrastructure** A Work In Progress

![](_page_19_Picture_0.jpeg)

- Internal deployments
	- Mostly Yahoo! proprietary technologies
- M45
	- Educational outreach grid
	- Non-Yahoo!'s using Yahoo! resources
		- Legal required us not to use **any** Y! technology!
- **Decision made to start from scratch!**
	- Hard to share best practices
	- Potential legal issues
	- Don't want to support two ways to do the same operation
- Internal grids converting to be completely OSS as possible
	- Custom glue code to deal with any Y!<-->OSS incompatibilities
		- user and group data

![](_page_20_Picture_0.jpeg)

- Naming services
	- Kerberos for secure authentication
	- DNS for host resolution
	- LDAP for everything else
- ISC DHCP
	- Reads table information from LDAP
	- In pairs for redundancy
- Kickstart
	- We run RHEL 5.x
	- base image + bcfg2
- bcfg2
	- host customization
	- centralized configuration management

![](_page_21_Picture_0.jpeg)

- NFS
	- Home Directories
	- Project Directories
		- Group shared data
- Grids with service level agreements (SLAs) shouldn't use NFS !
	- Single point of failure
		- HA-NFS  $==$  \$\$\$
	- Performance
	- Real data should be in HDFS

![](_page_22_Picture_0.jpeg)

![](_page_22_Figure_1.jpeg)

![](_page_23_Picture_0.jpeg)

- Torque
	- Use the Torque node health mechanism to disable/fix 'sick' nodes
		- Great reduction in amount of support issues
		- Address problems in bulk
- Nagios
	- Usual stuff
	- Custom hooks into Torque
- Simon
	- Yahoo!'s distributed cluster and application monitoring tools
	- Similar to Ganglia
	- On the roadmap to be open sourced

![](_page_24_Picture_0.jpeg)

![](_page_24_Figure_1.jpeg)

![](_page_25_Picture_0.jpeg)

- Range: group of hosts
	- $-$  example:  $@$ GRID == all grid hosts
	- custom tools to manipulate hosts based upon ranges:
		- ssh-r @GRID uptime
			- Report uptime on all of the hosts in  $@GRID$
- Netgroup
	- Used to implement ranges
	- The most underrated naming service switch ever?
		- Cascaded!
		- Scalable!
		- Supported in lots of useful places!
			- PAM (e.g., \_succeed\_if on Linux)
			- NFS

![](_page_26_Picture_0.jpeg)

- Apache Hadoop
	- http://hadoop.apache.org/
- Yahoo! Hadoop Blog
	- [http://developer.yahoo.com/blogs/hadoop/](http://developer.yahoo.com/blogs/hadoop)
- M45 Press Release
	- <http://research.yahoo.com/node/1879>
- Hadoop Summit and DISC Slides
	- http://research.yahoo.com/node/2104

![](_page_27_Picture_0.jpeg)

![](_page_27_Picture_1.jpeg)